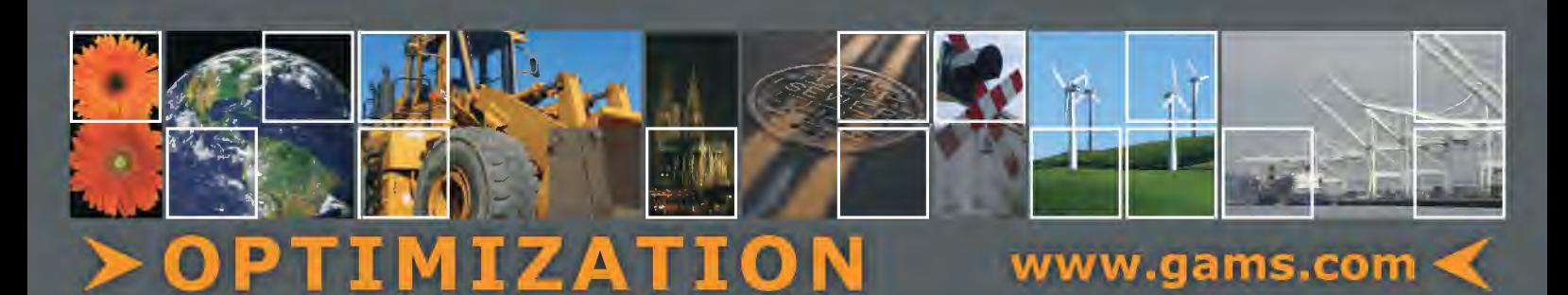

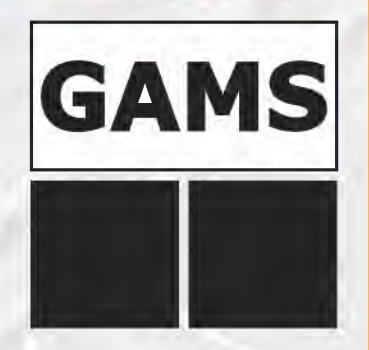

## High-Level Modeling

The General Algebraic Modeling System (GAMS) is a high-level modeling system for mathematical programming problems. GAMS is tailored for complex, large-scale modeling applications, and allows you to build large maintainable models that can be adapted quickly to new situations. Models are fully portable from one computer platform to another.

## State-of-the-Art Solvers

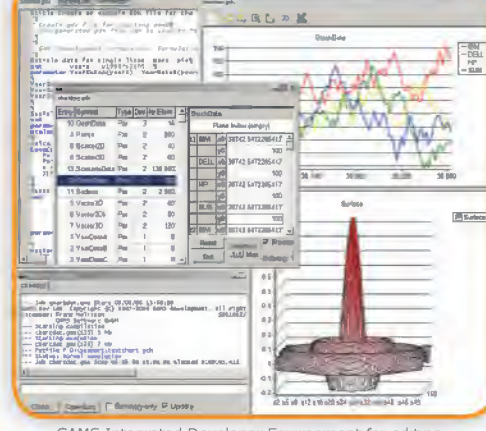

~r~:

GAMS Integrated Developer Environment for editing, debugging, solving models, and viewing data.

GAMS incorporates all major commercial and academic state-of-the-art solution technologies for a broad range of problem types.

# Object-Oriented GAMS Application Programming Interfaces

The object-oriented GAMS API allows the smooth integration of GAMS into applications by providing appropriate classes for the interaction with GAMS:

- Seamless integration of the GAMS system into other programming environments (.NET, Java, Python).
- The GAMSDatabase class for in-memory representation of data can be used for convenient exchange of input data and model results.

 $\mathbb{E}$ 

- The GAMSJob class executes models written in GAMS.
- The GAMSModelinstance class solves sequences of closely related model instances in the most efficient way.

~GAMS API is a very good way to encapsulate GAMS m~ dels inside programming languages. This API allows to have a dynamic link between the GAMS model and our applications. It is very robust and efficient. Moreo-<br>ver it includes a new feature that allows to solve sever-<br>al close instances of a same problem very fast. With this<br>feature, we -implemented - very - efficient - se analysis of our models."

*Dimitri* romaoos, *Modeller analys( GOF-Suez* 

"With the GAMS .NET API we were able to implement<br>some complex recursive MIP-based algorithms we could<br>not easily express in the GAMS language tiself. One<br>advantage of the GAMS API was that we could reuse<br>large parts of da

*Etwin Kalvelagen/ Amsterdam Optimization Modeling Group* 

Thanks to the new GAMS .Net API we are able to benefit from the richness of the GAMS language in complex .Net<br>softwares. Our expectations for this new version were: sim-<br>plicity of the code, efficiency of the data binding and ability<br>to fully configure GAMS from C#. We've been with GAMS's team to achieve this and we're very satisfied with the result."

*Alexandre novrena, Optimization Engineer, GOF SUEZ* 

"Our INTEGRATION software helps engineers optimize the<br>energy use in complex industrial facilities. INTEGRATION is<br>a .NET application that combines interactive graphical in-<br>developed using GAMS. The object-oriented GAMS A a lot of time to our development team and the technical support from the GAMS team was excellent."

*Philippe Neverri, Senior project Manager, CanmetENERGY, ~atural Resources Canada .\_)* 

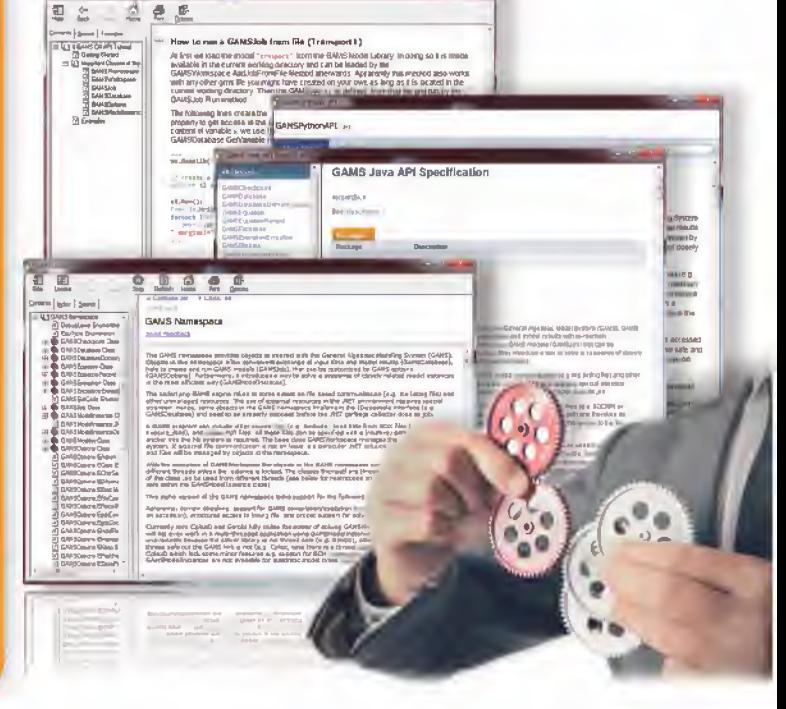

For more information, technical documentation, and examples please visit: http://www.gams.com/dd/docs/api/ **intervalsed apidemic relations**  $\circ$  alphaspint Fotolia.com

### Europe

GAMS Software GmbH info@gams.de

#### USA

GAMS Development Corporation sales@gams.com

http:/ /www.gams.com